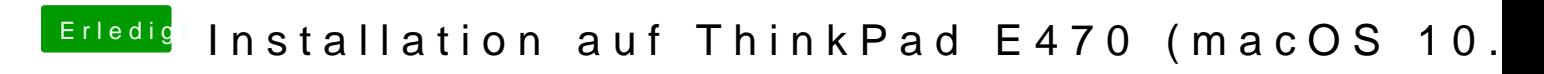

Beitrag von al6042 vom 10. Februar 2018, 22:49

Dann habe ich erstmal keinen Schimmer...